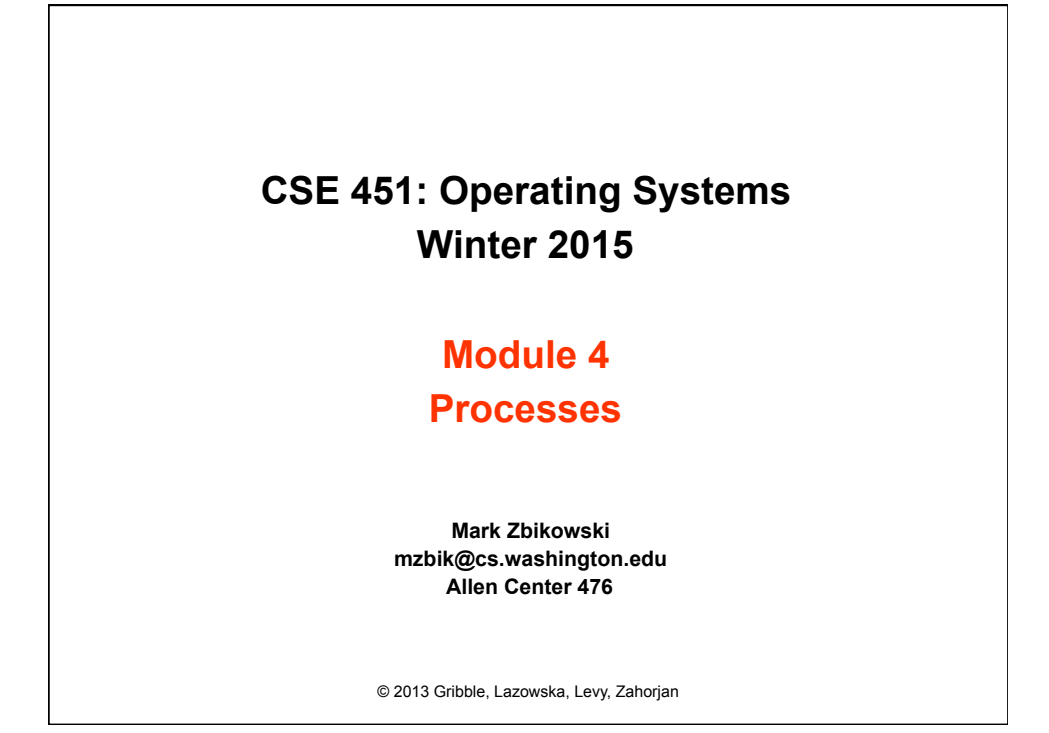

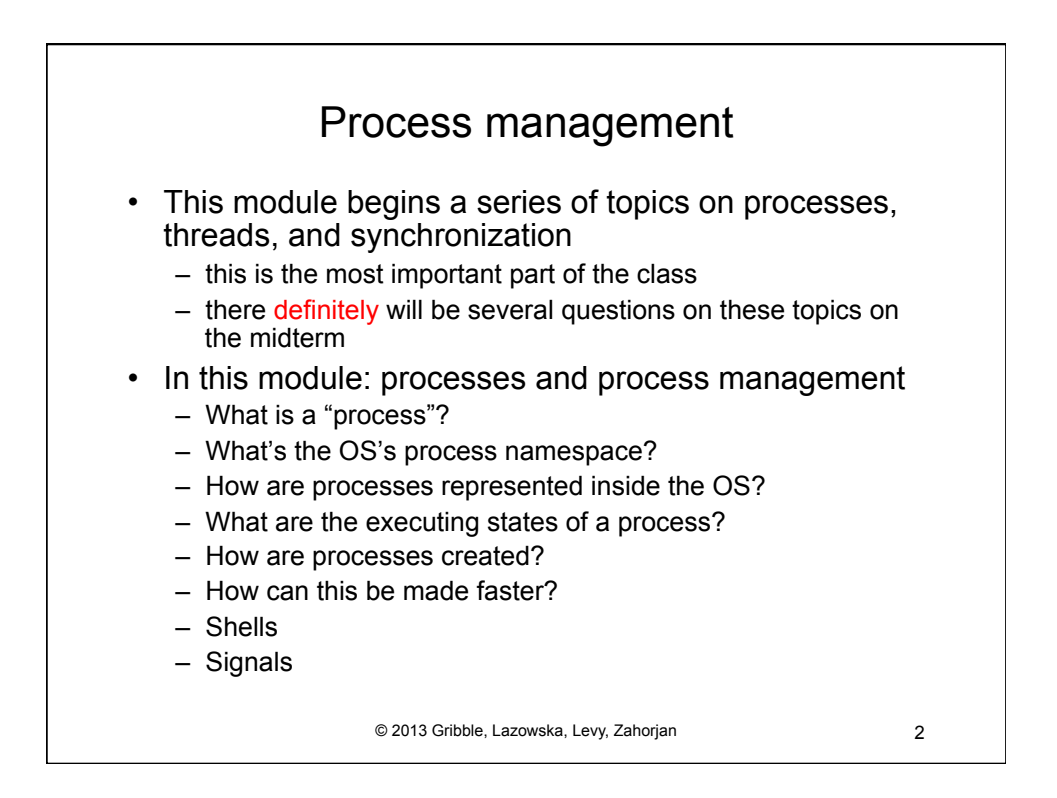

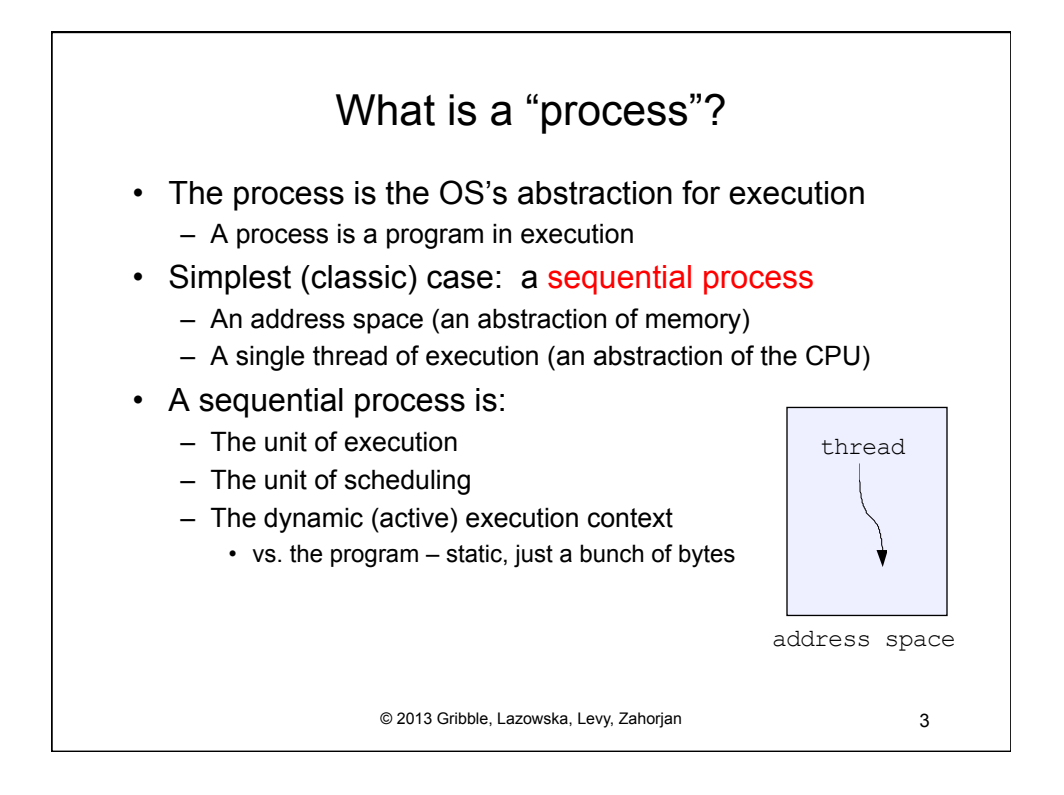

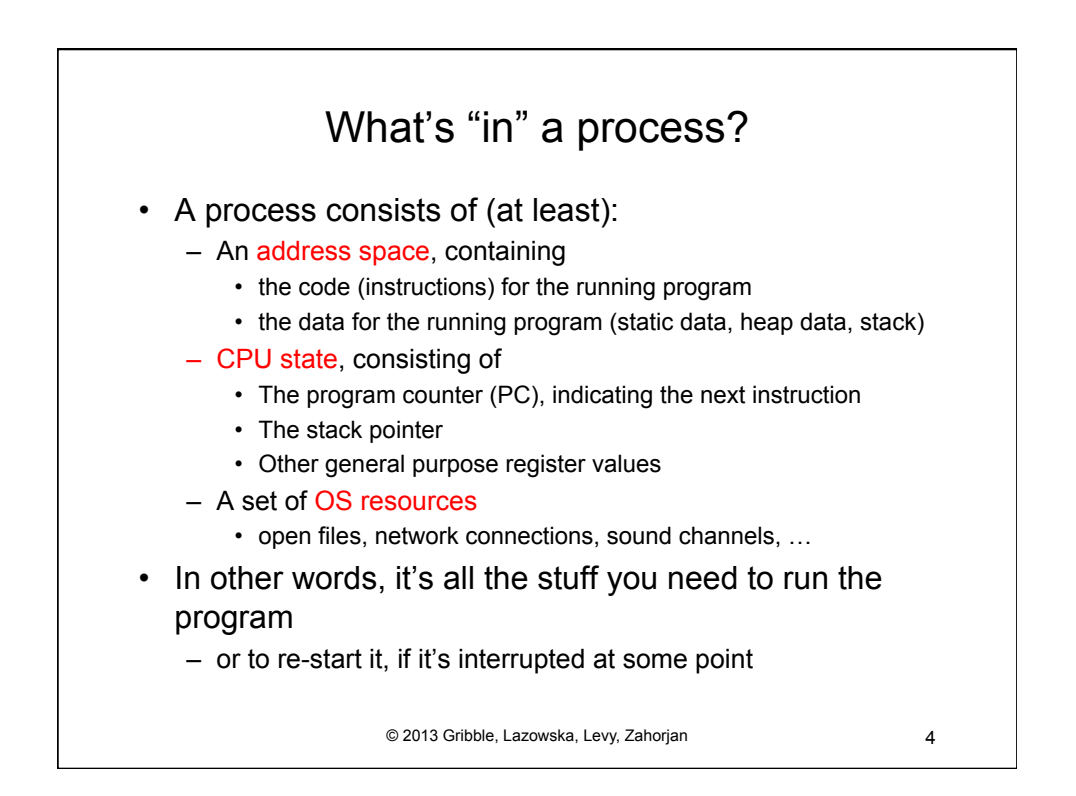

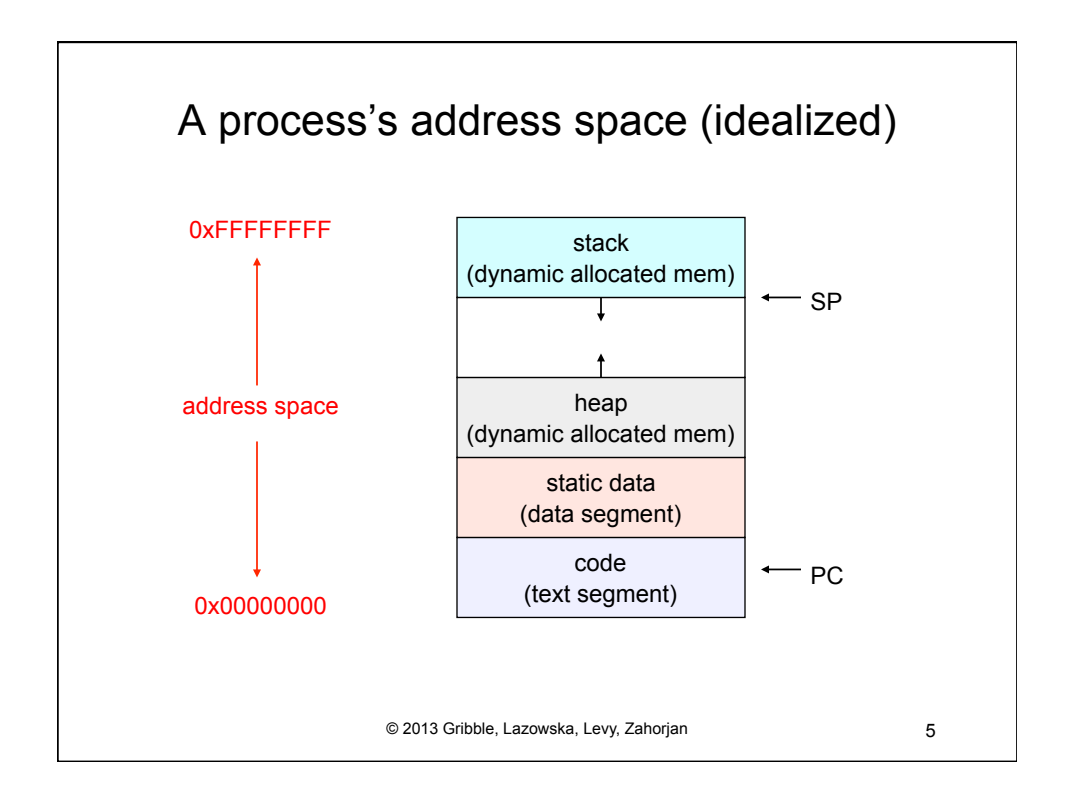

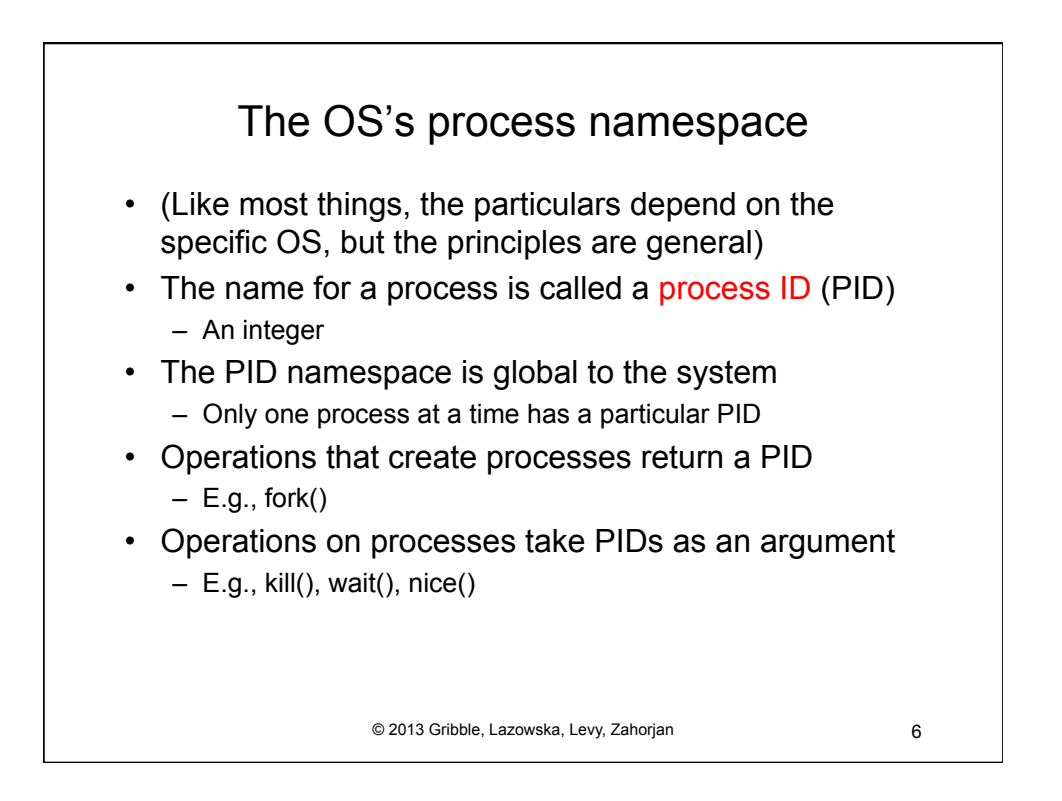

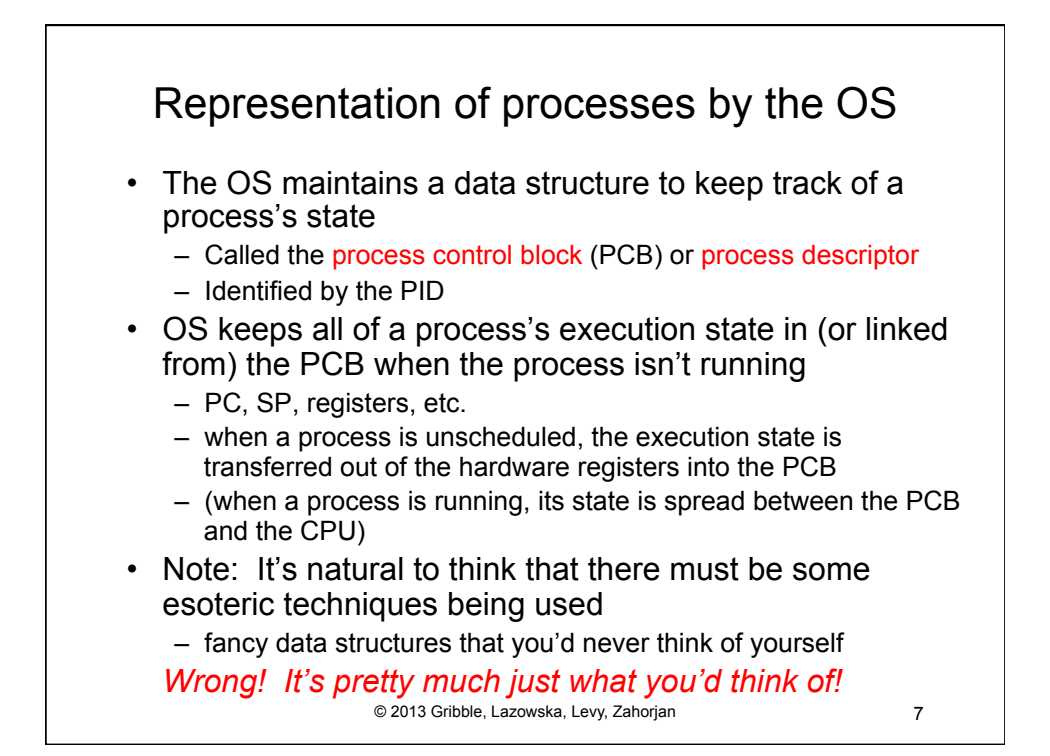

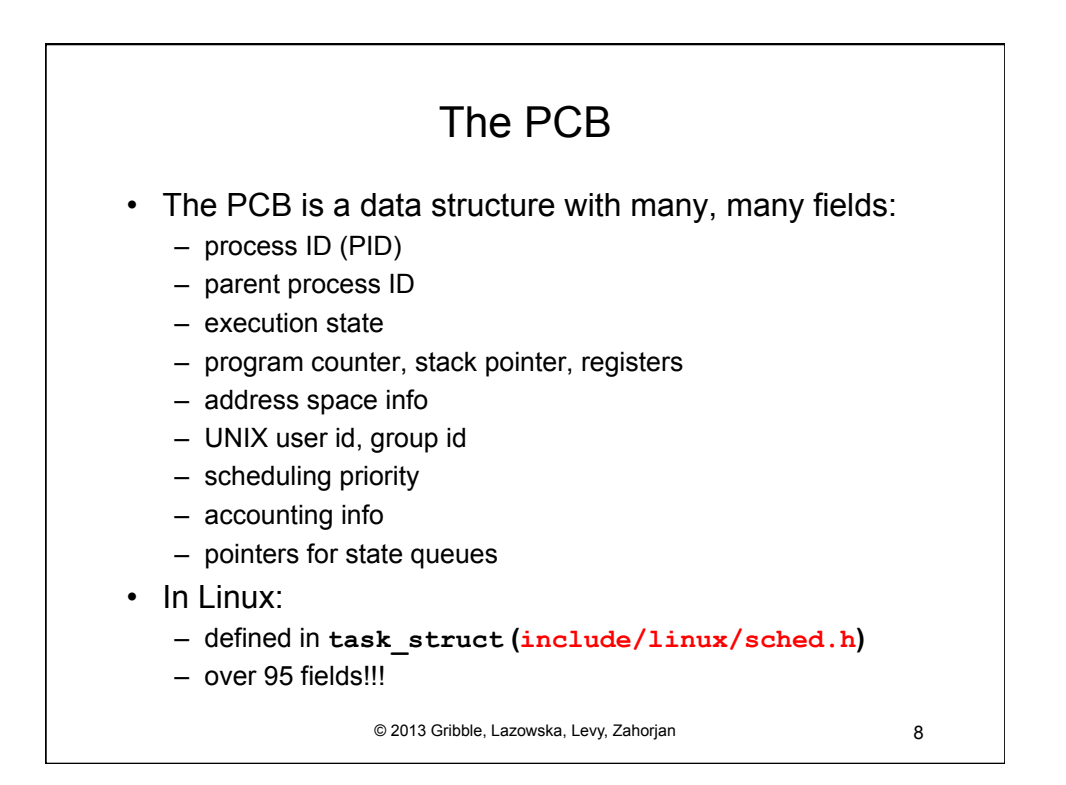

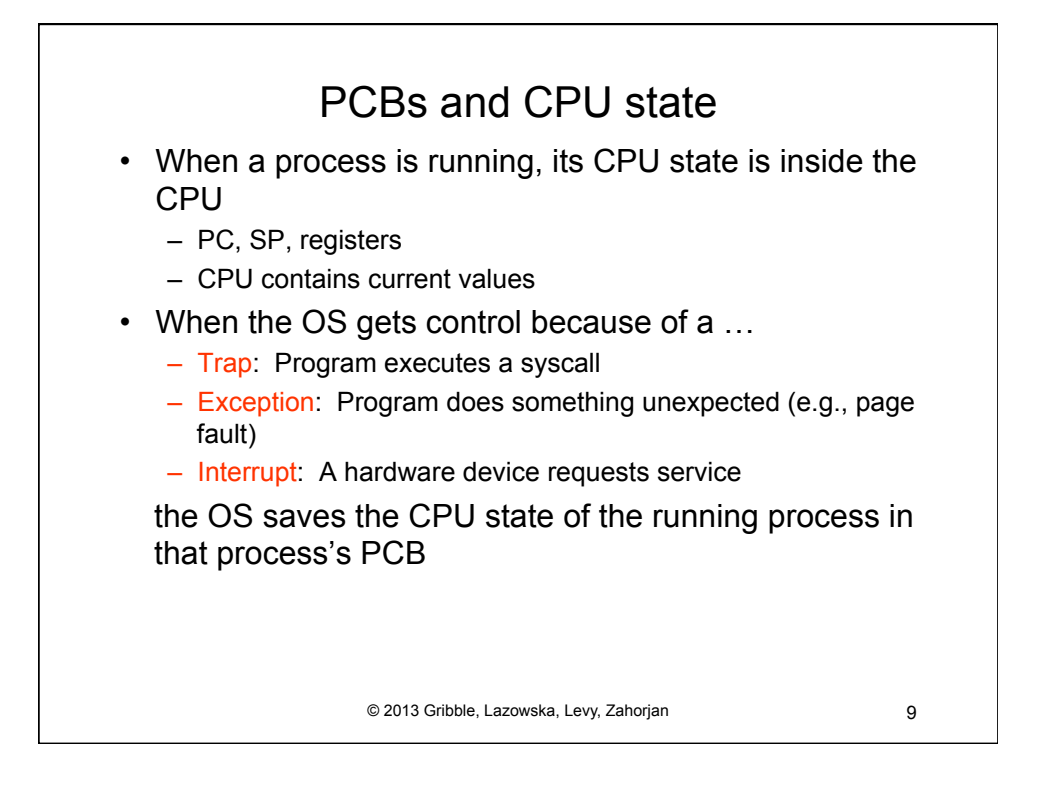

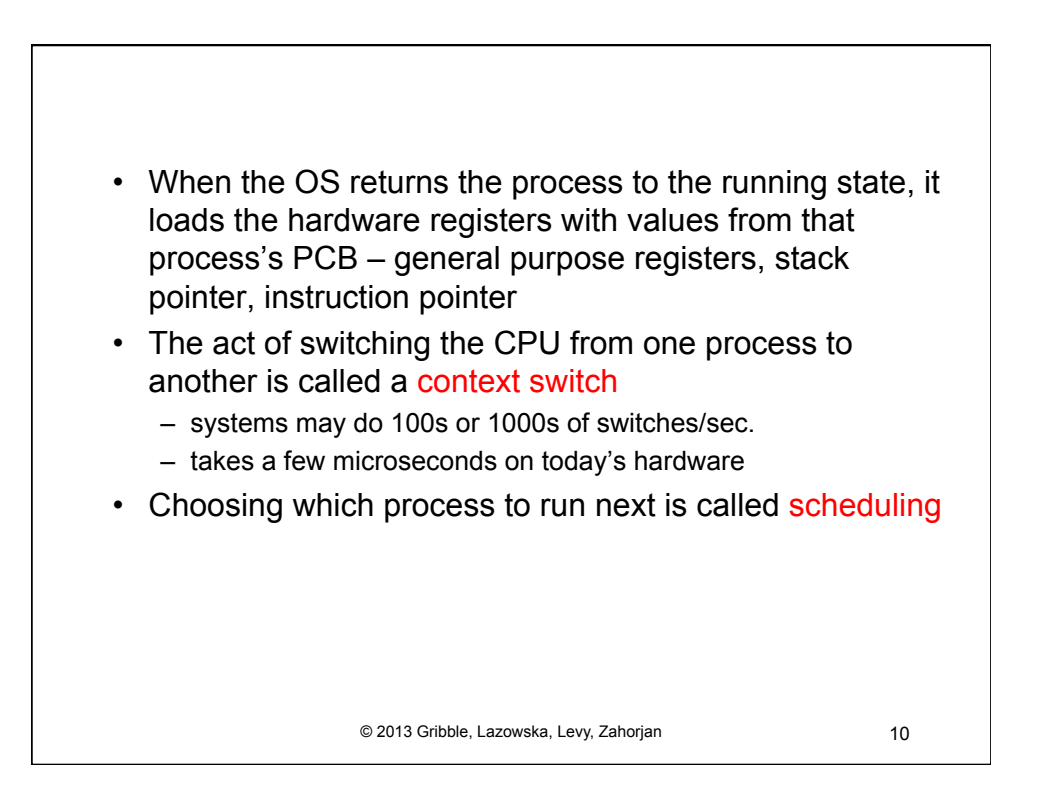

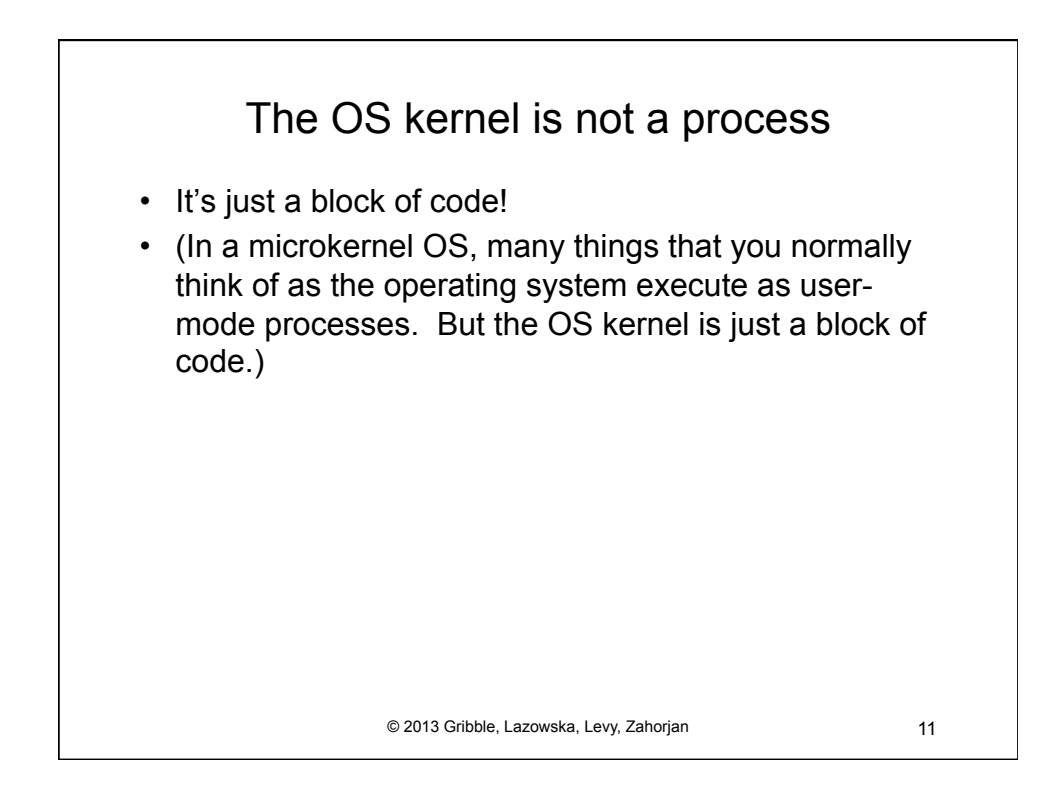

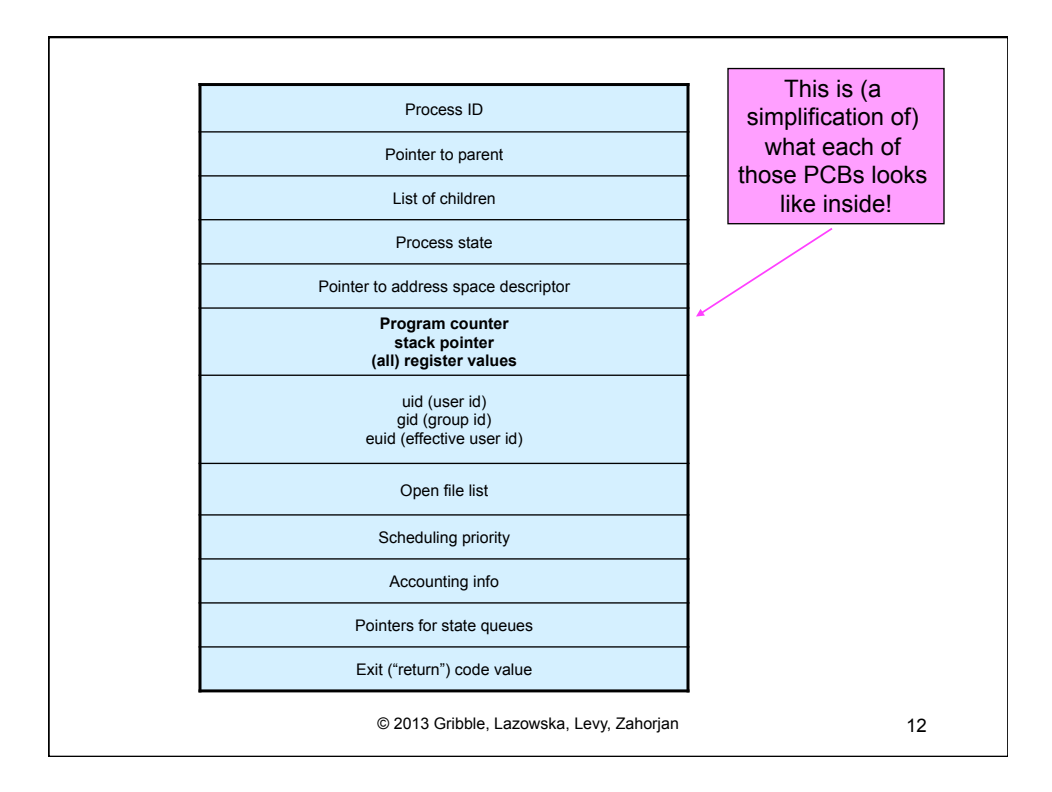

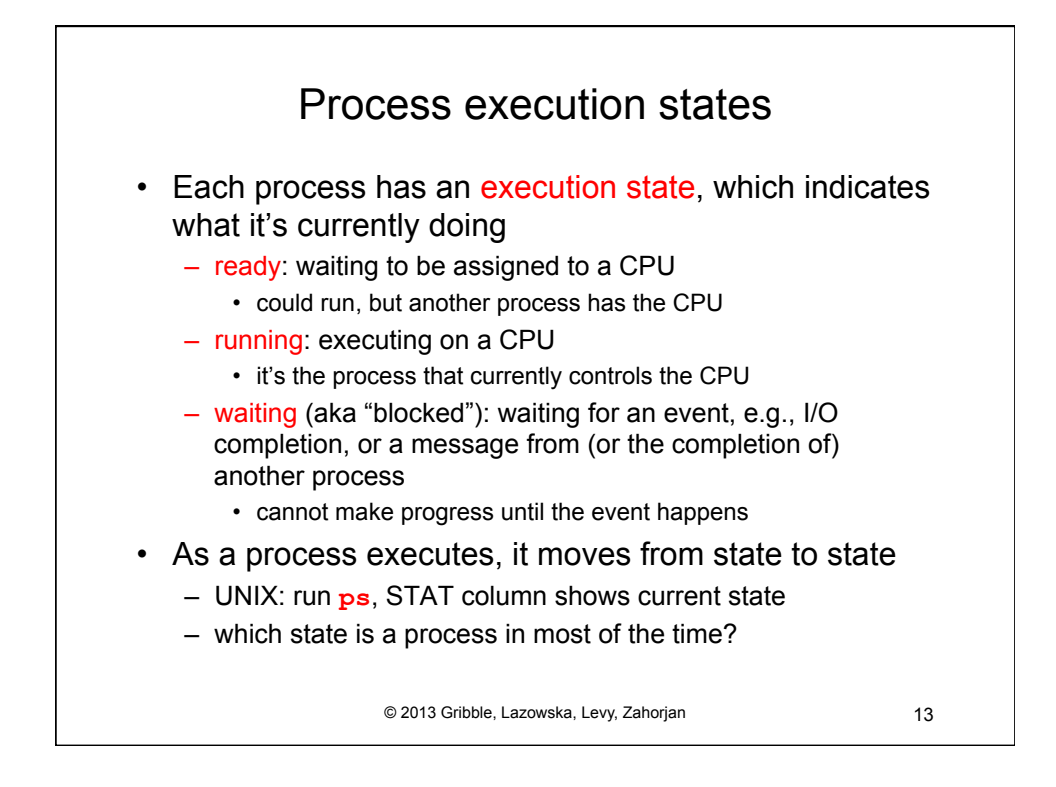

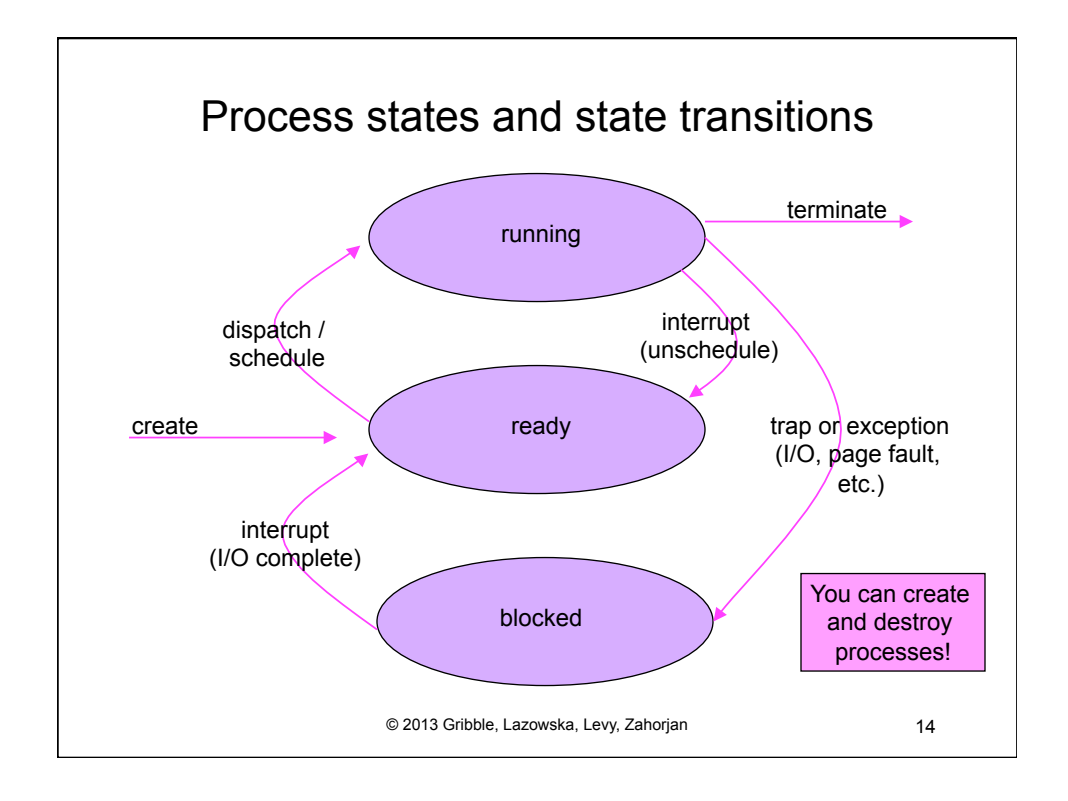

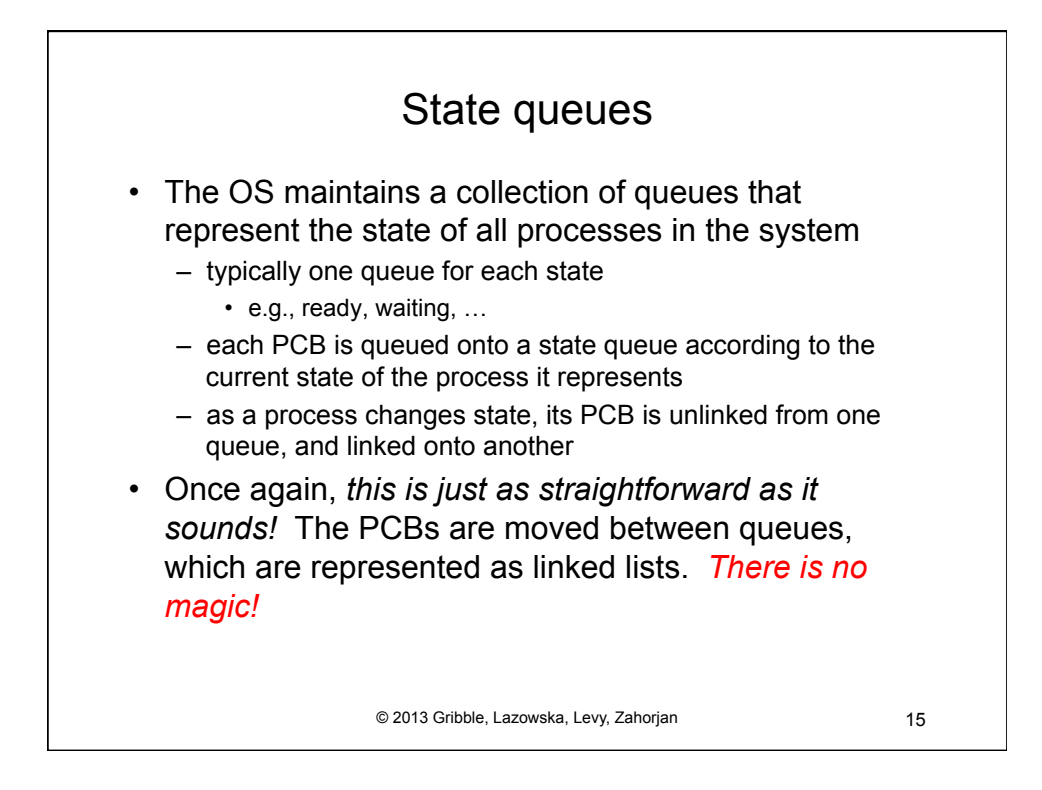

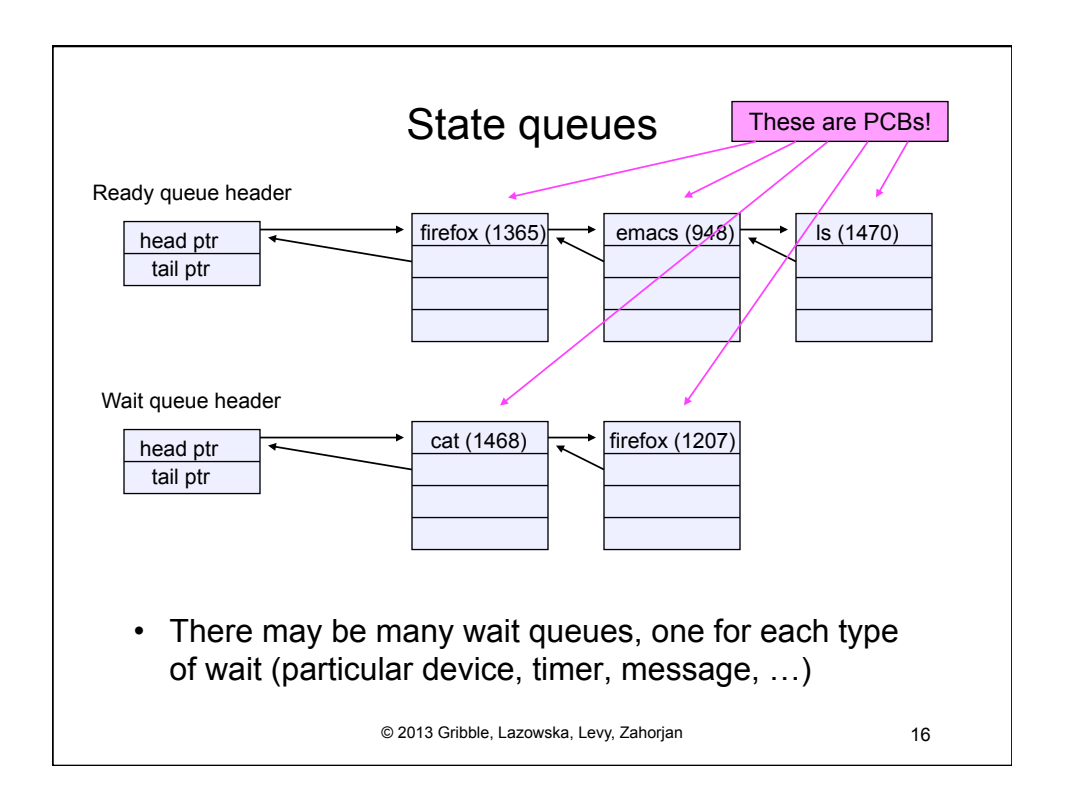

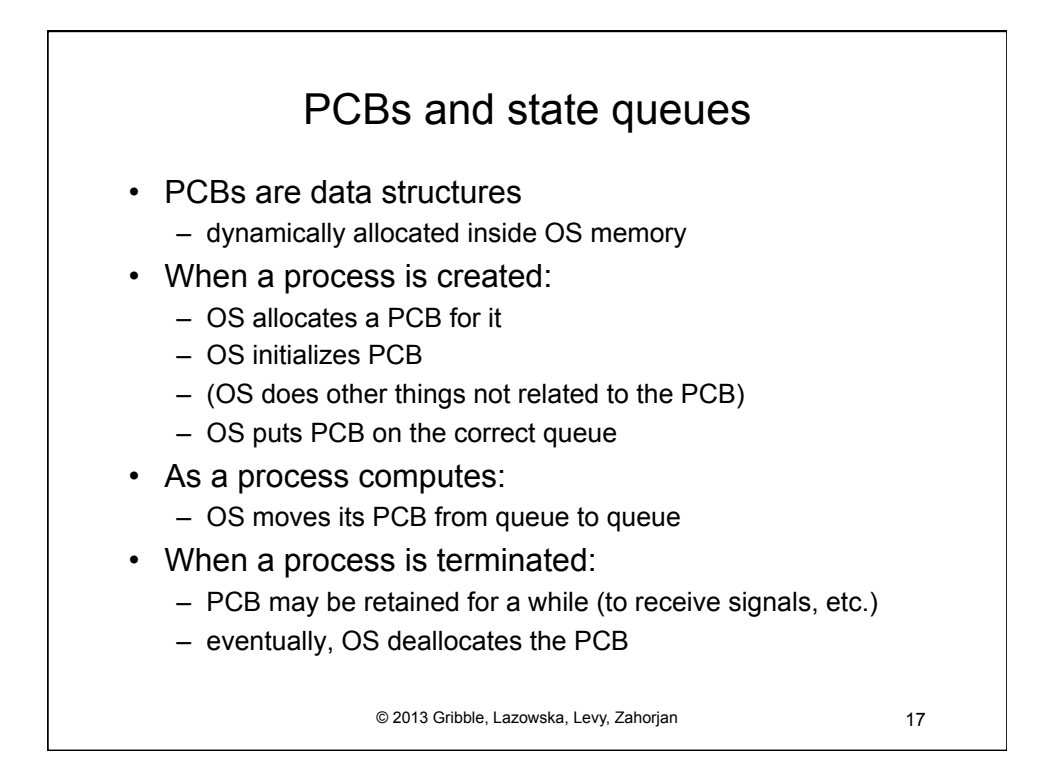

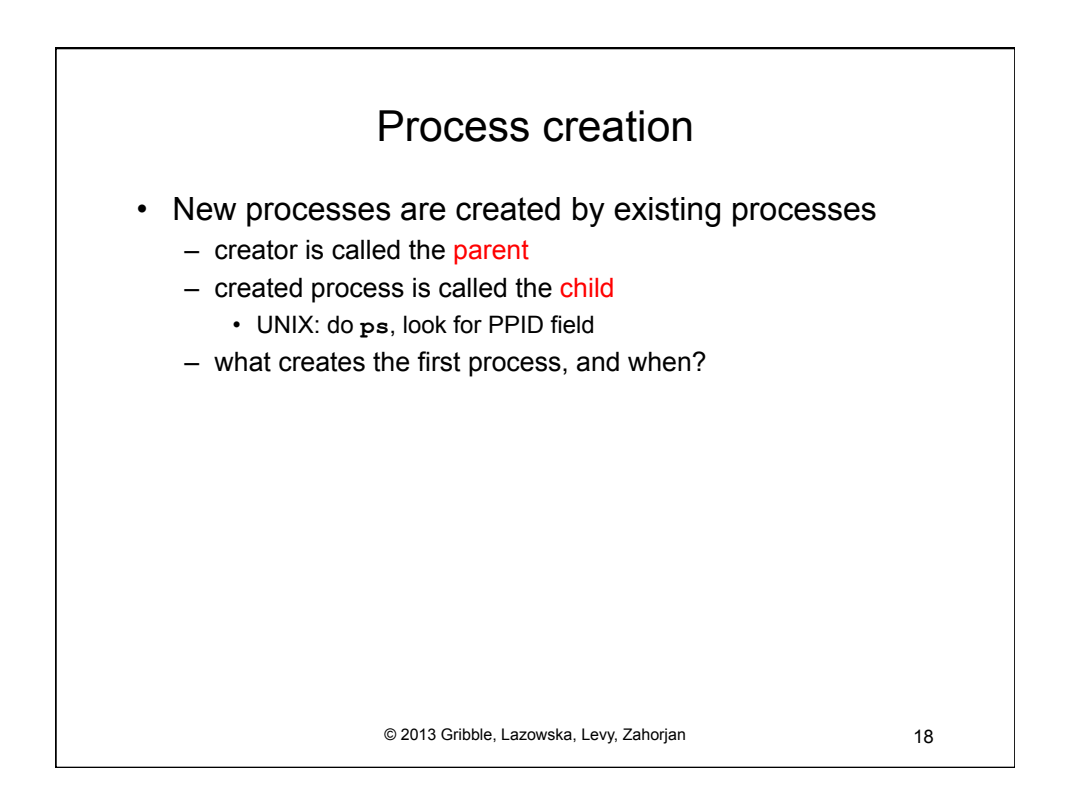

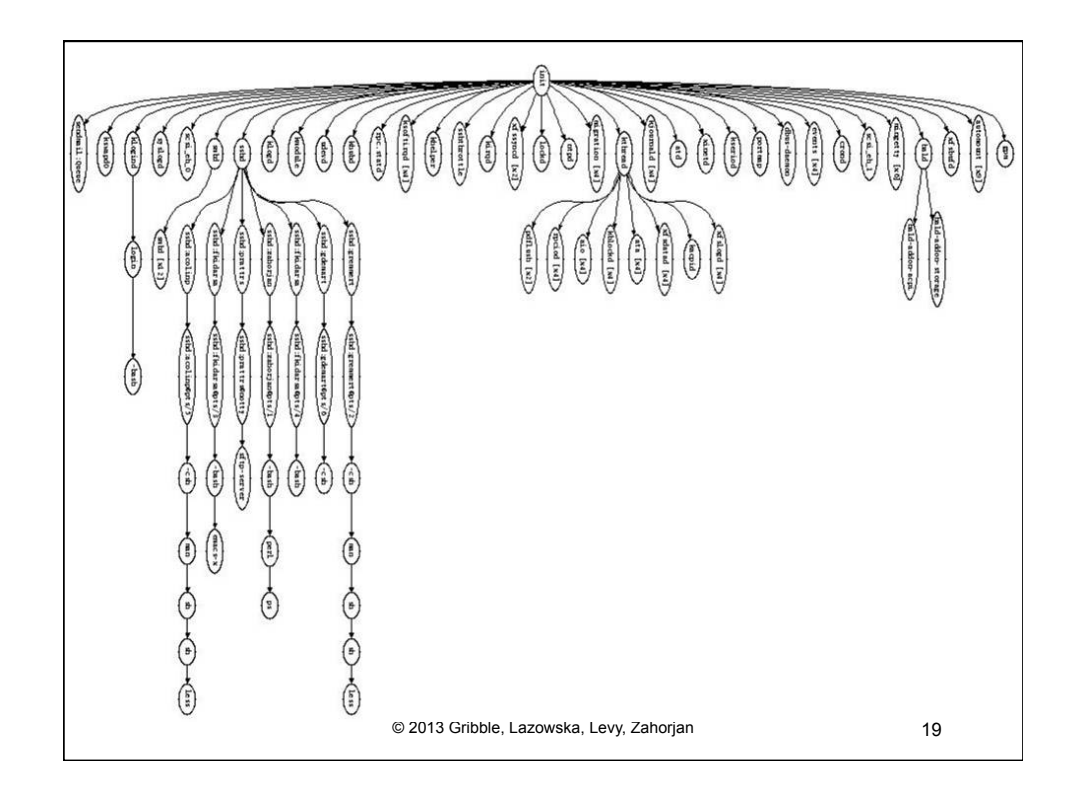

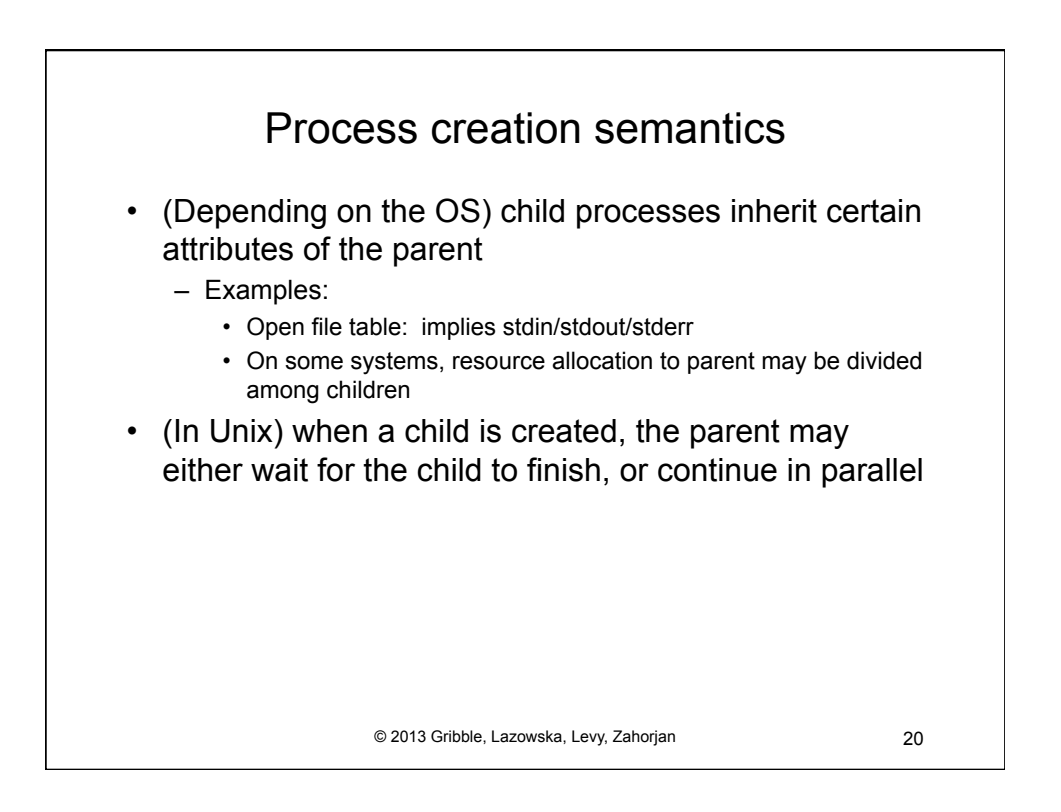

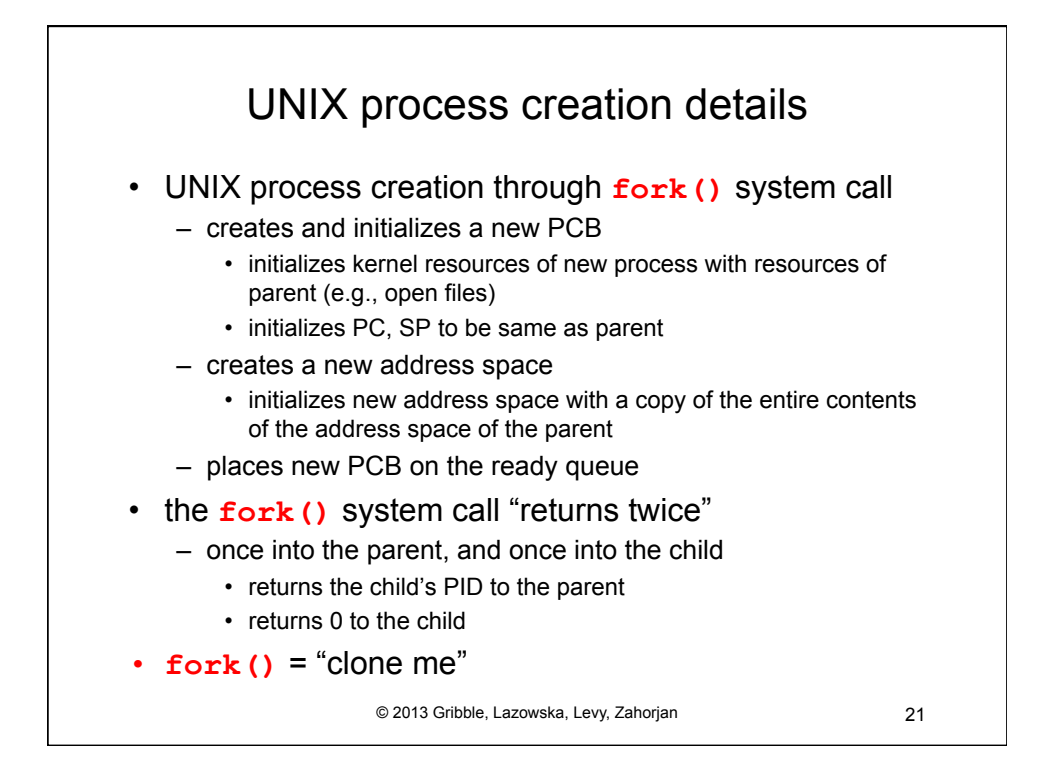

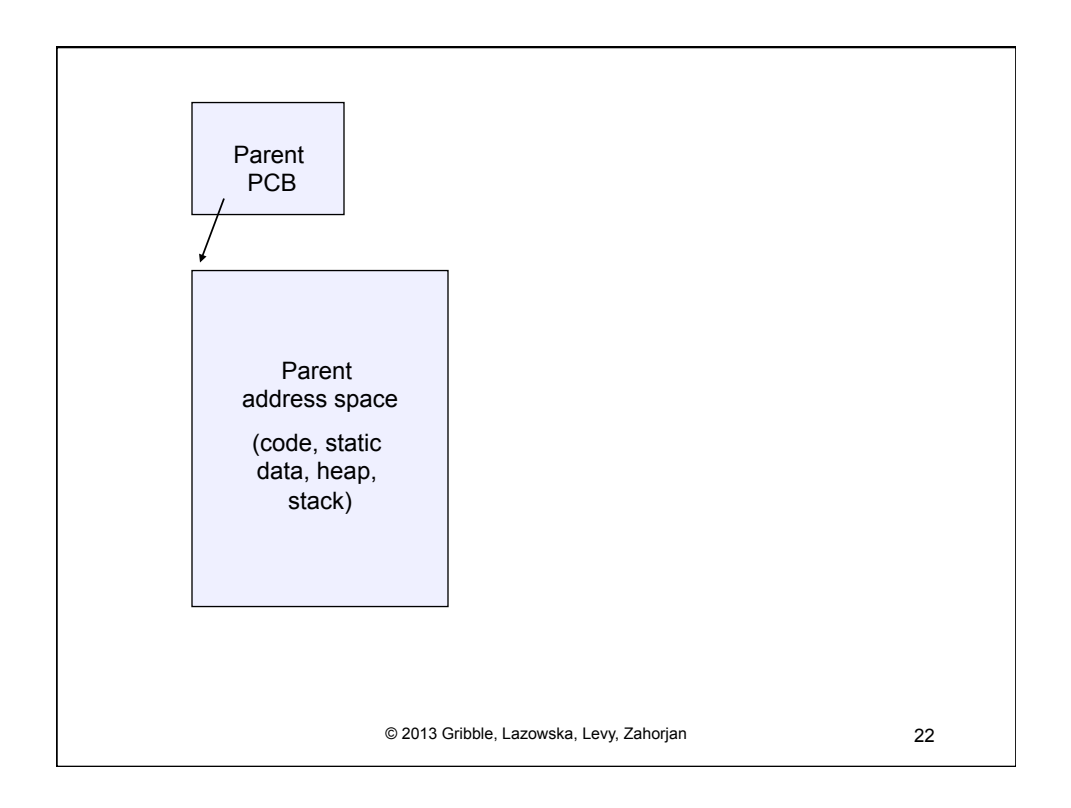

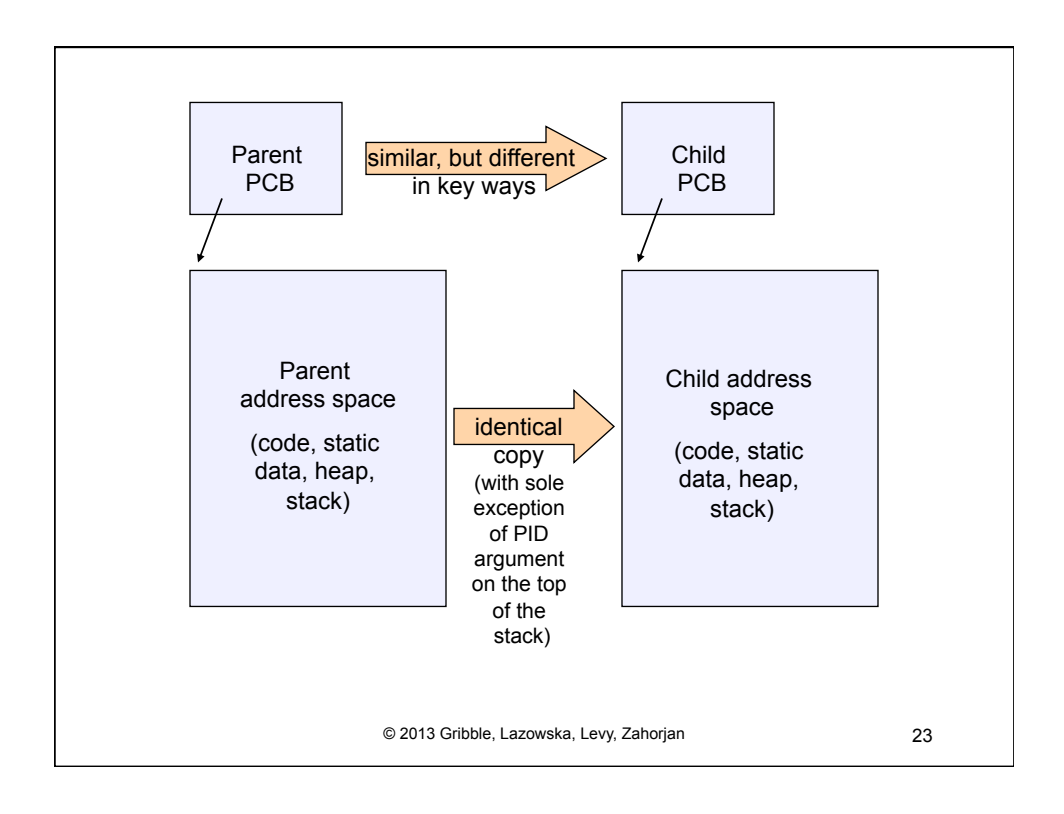

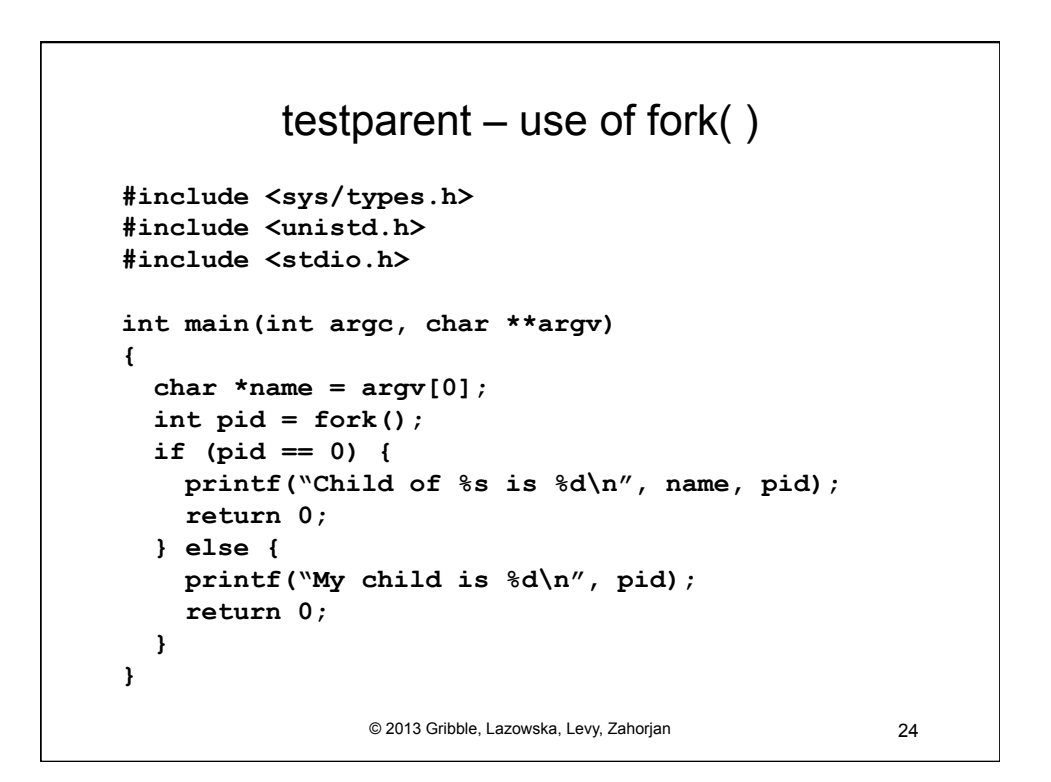

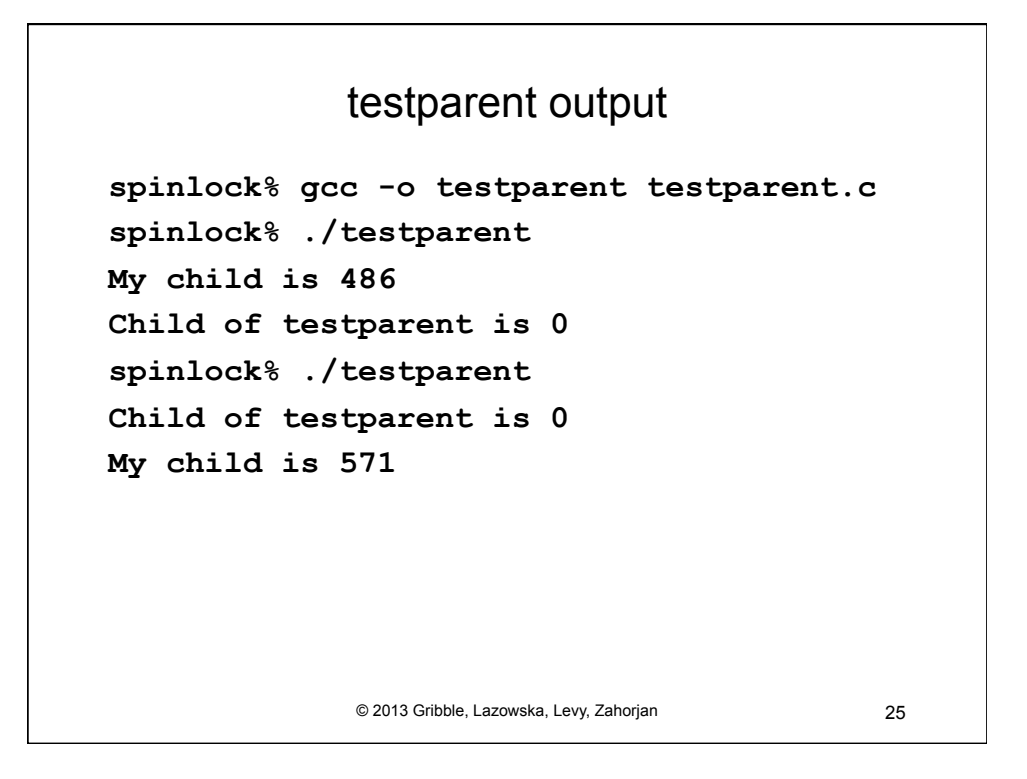

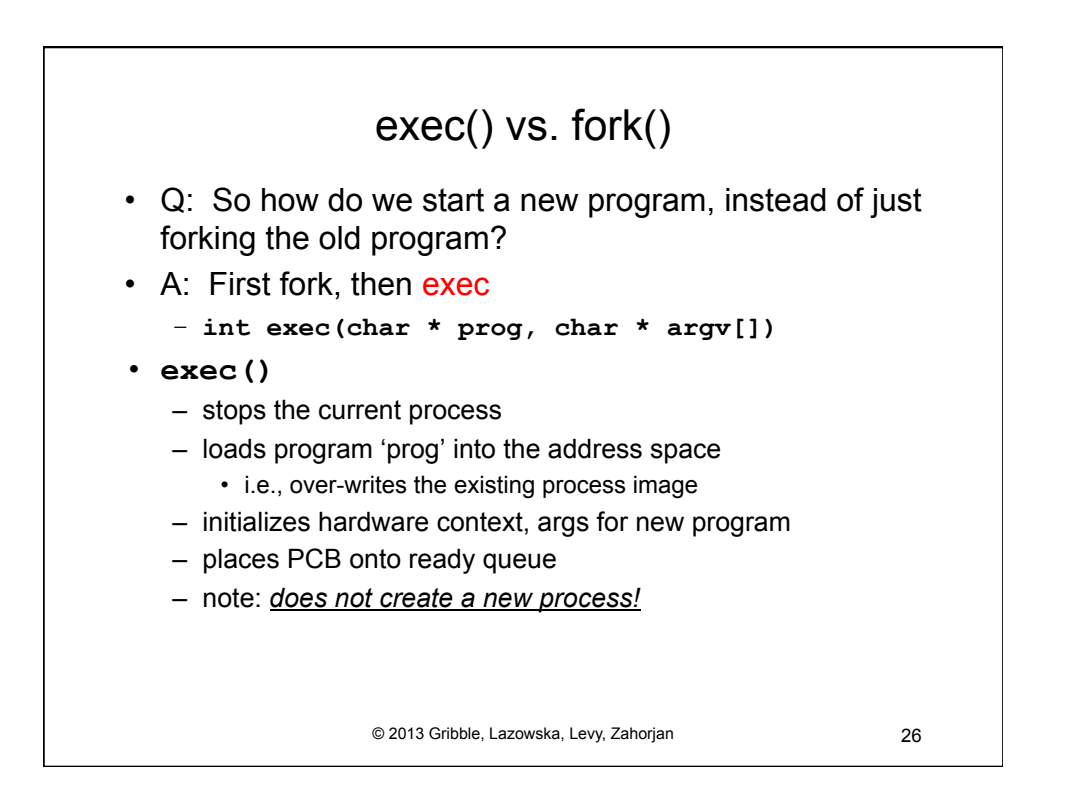

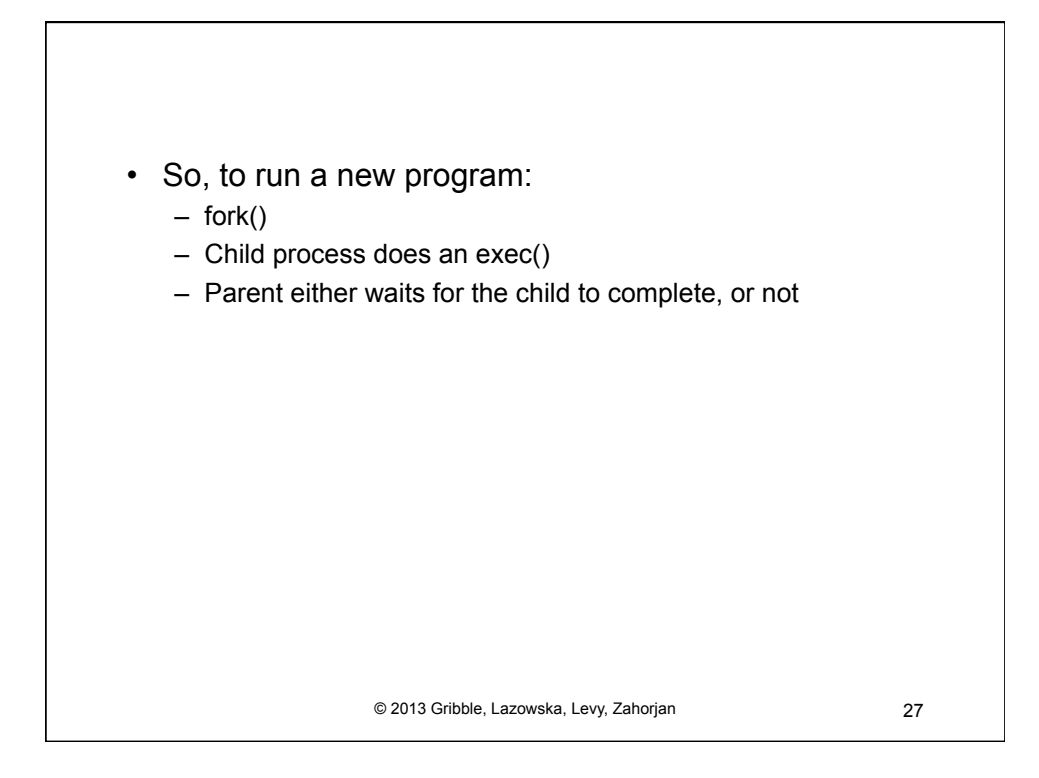

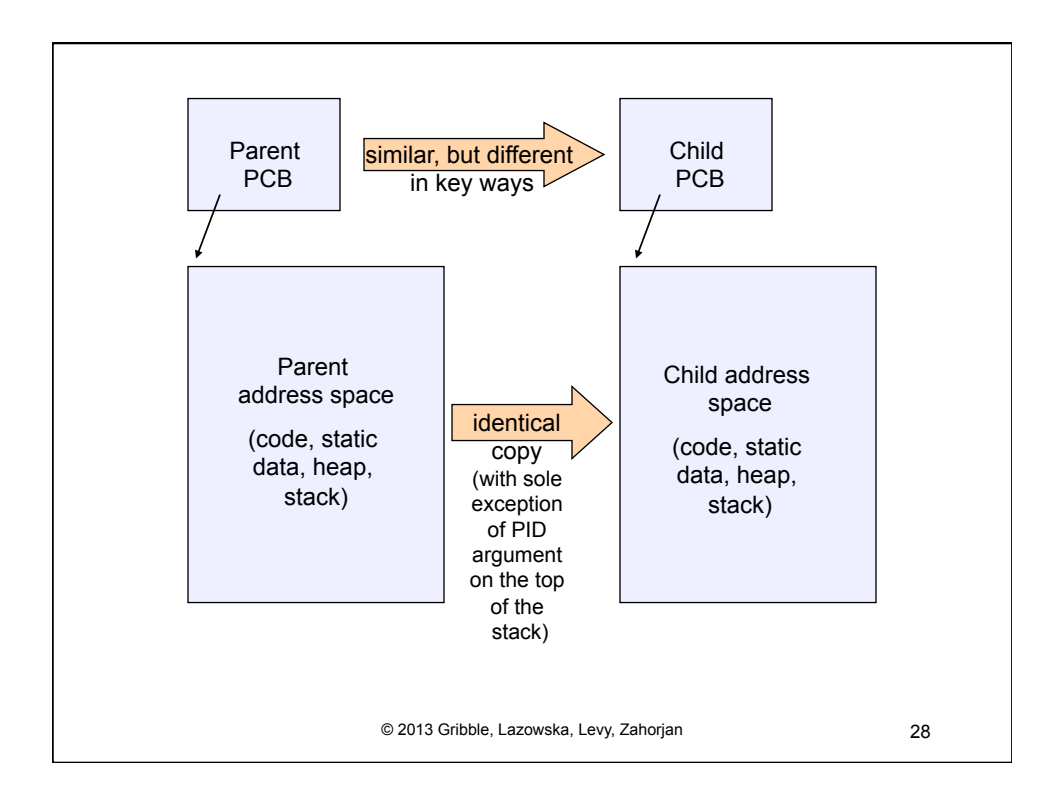

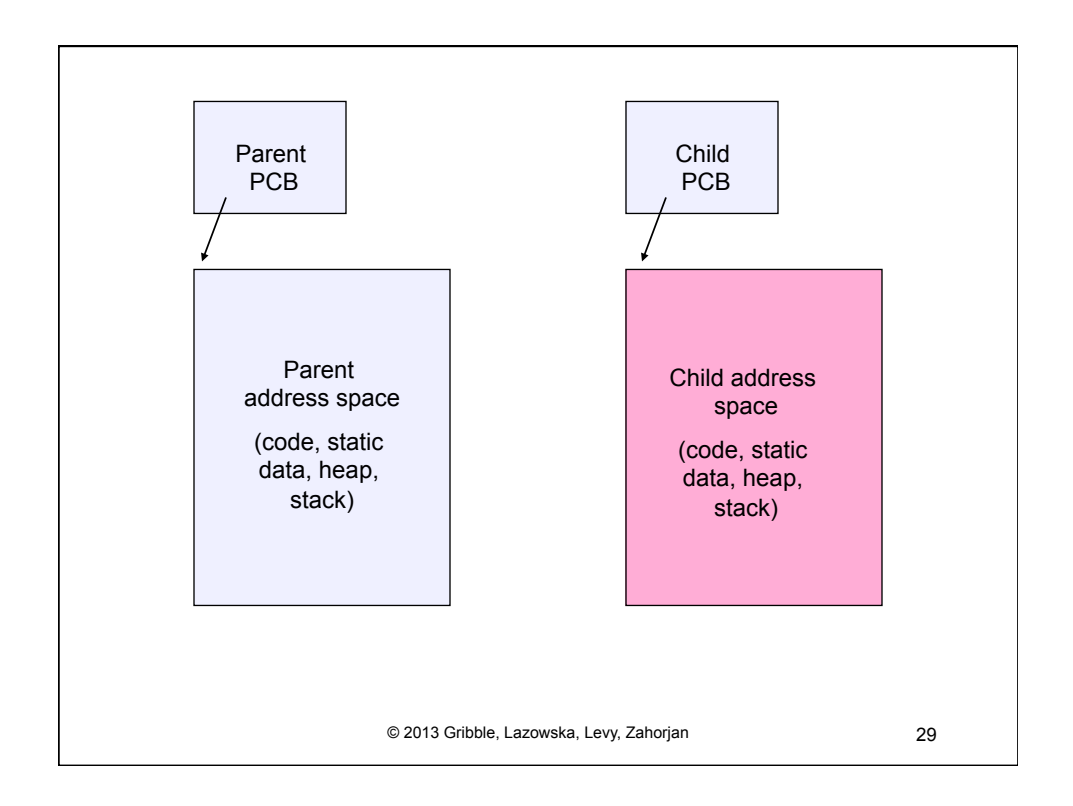

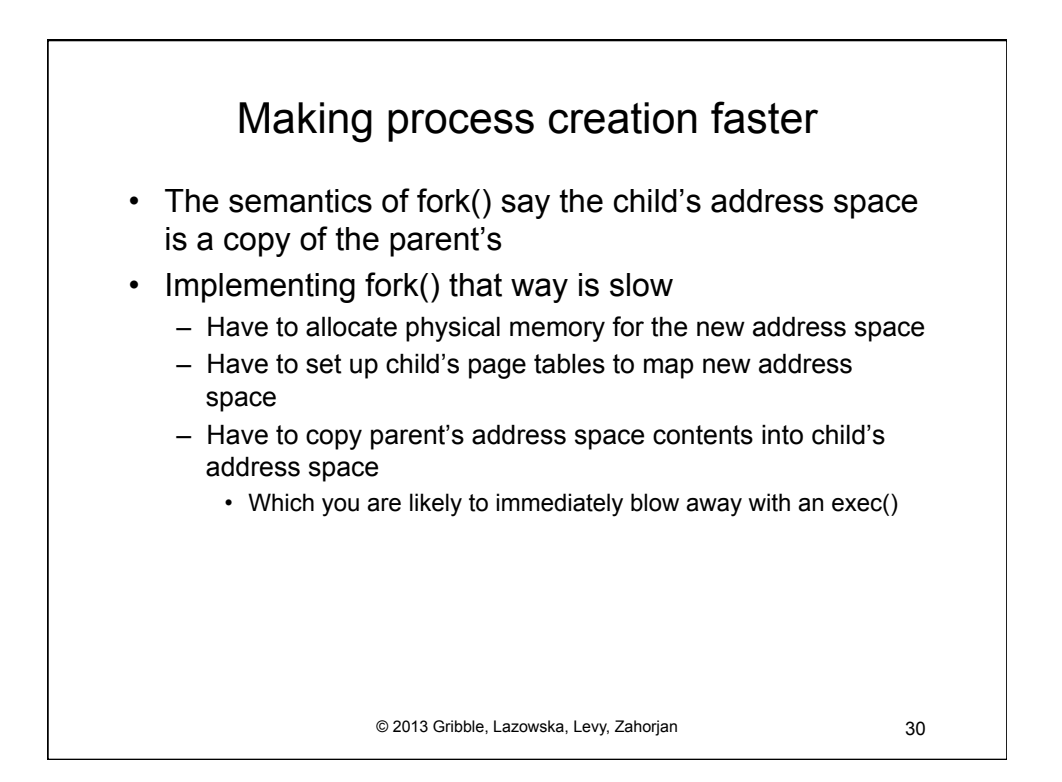

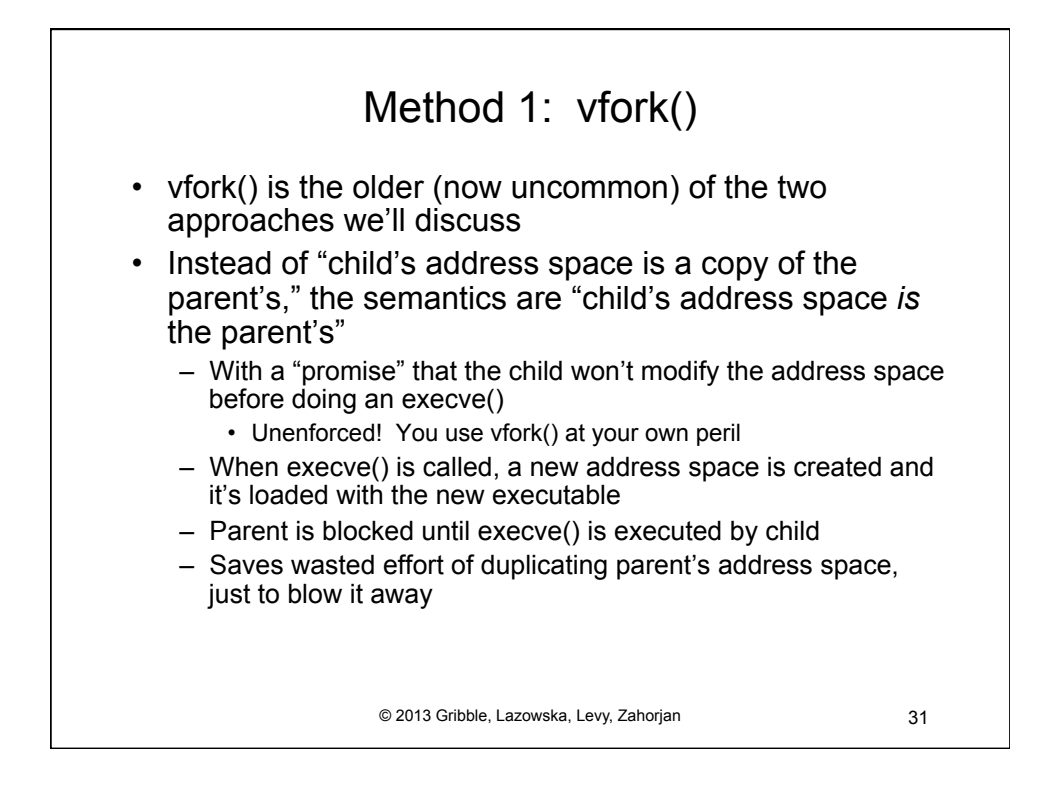

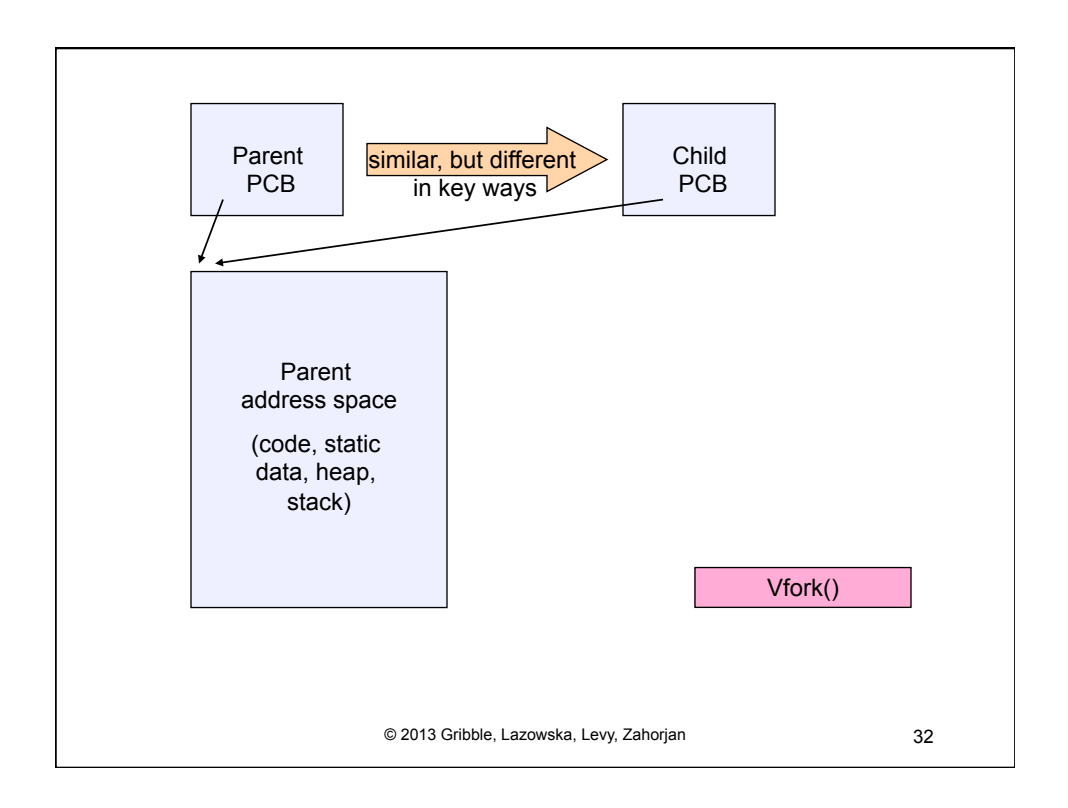

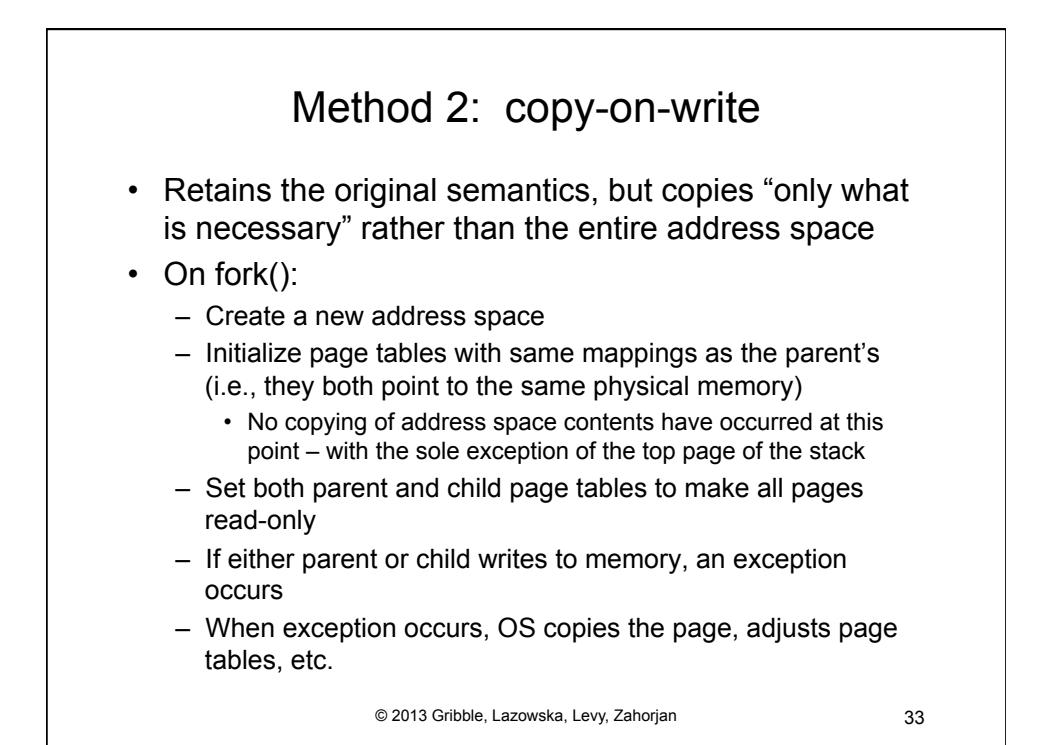

© 2013 Gribble, Lazowska, Levy, Zahorjan 34 UNIX shells **int main(int argc, char \*\*argv) { while (1) { printf ("\$ ");**  char \*cmd = get next command();  **int pid = fork(); if (pid == 0) { exec(cmd); panic("exec failed!"); } else { wait(pid); } } }** 

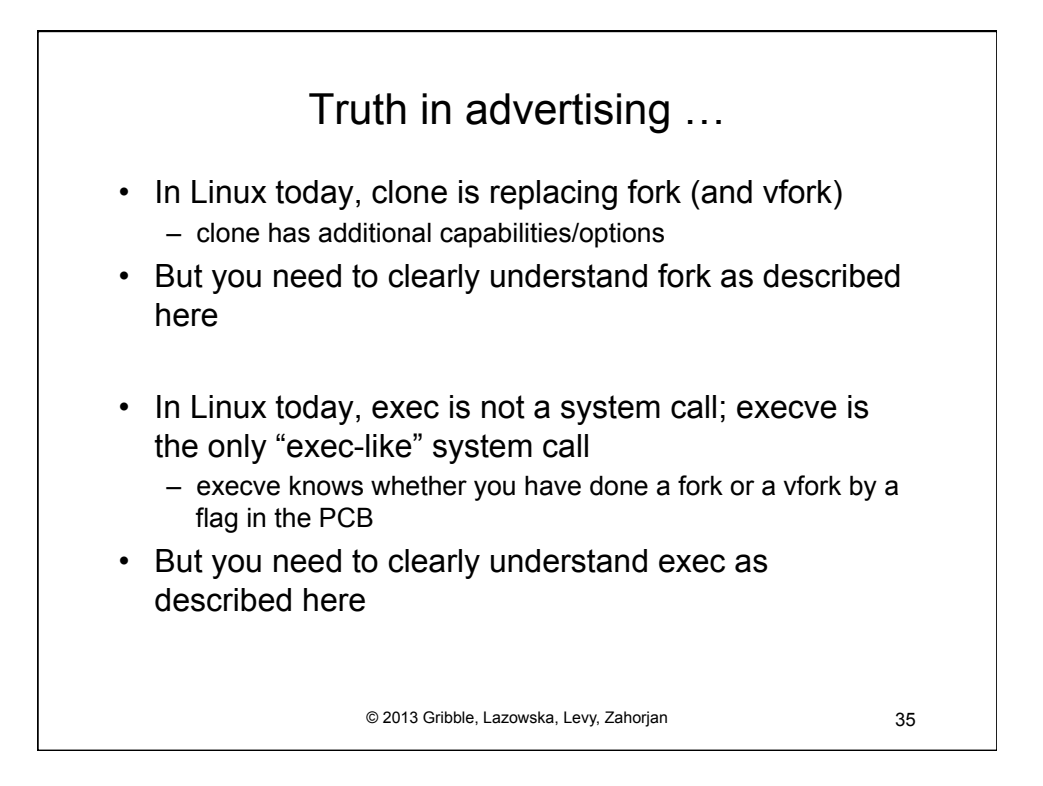

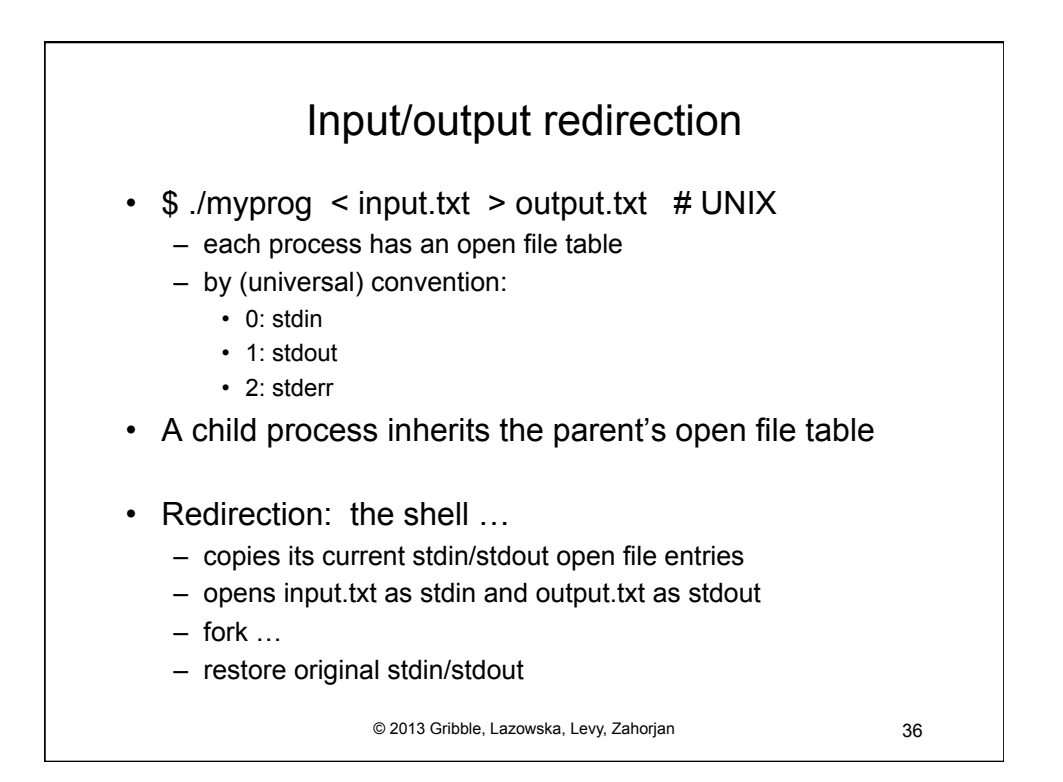

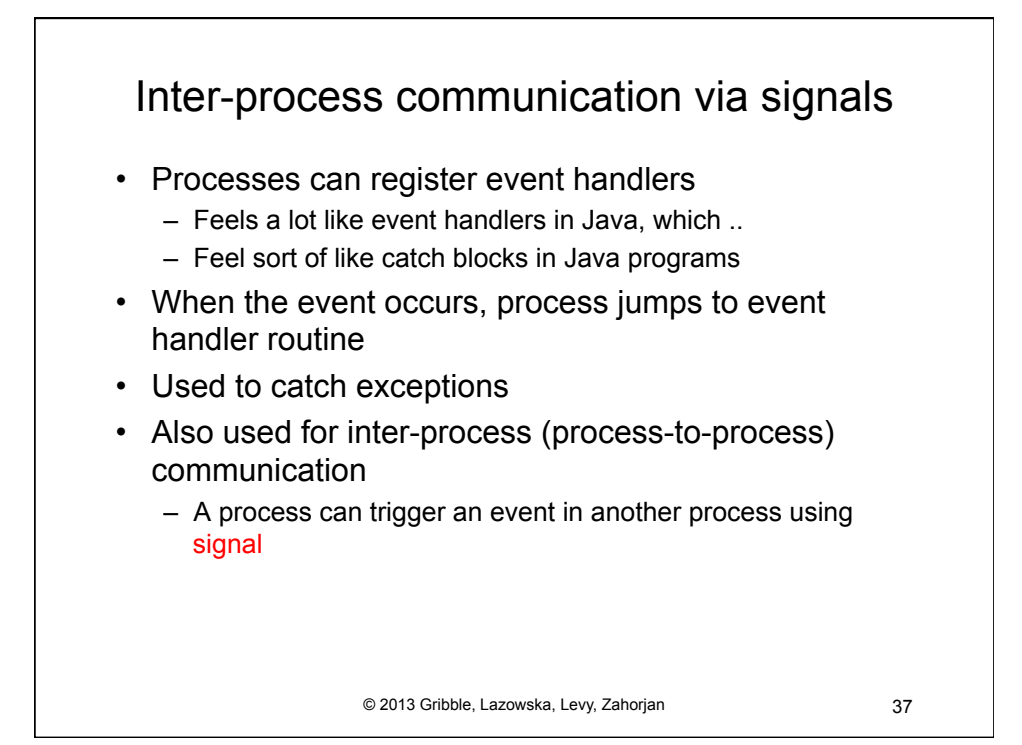

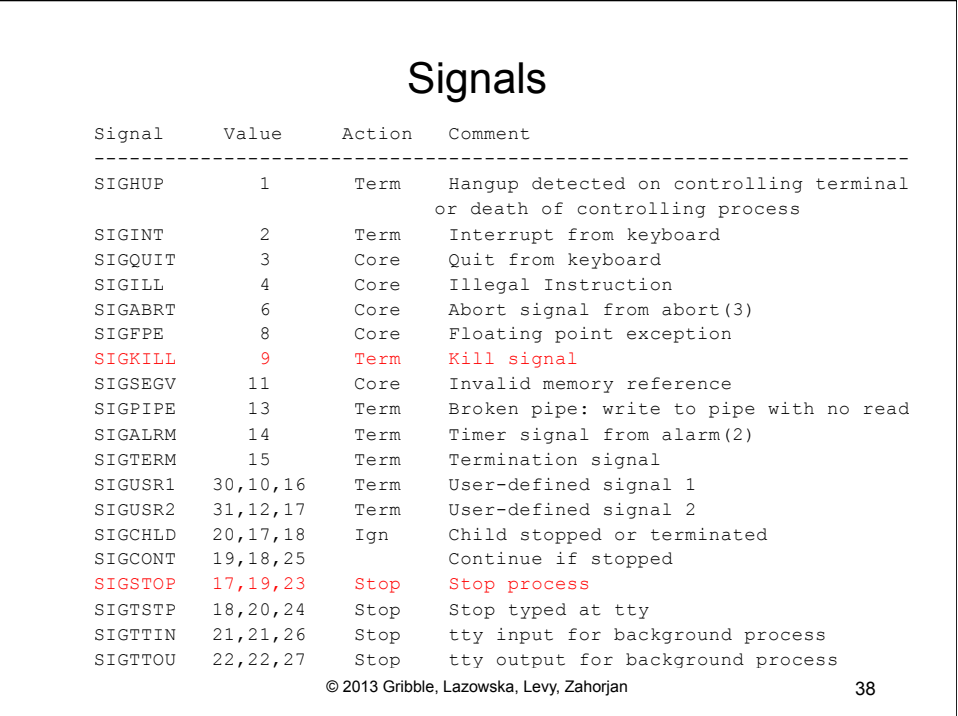

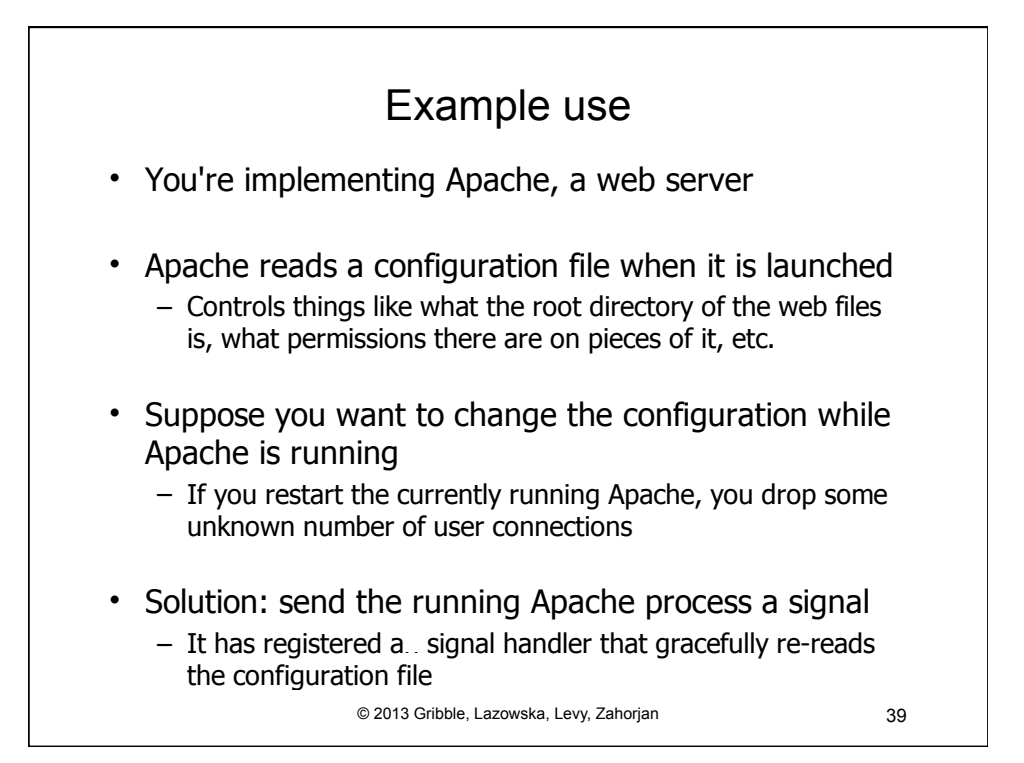